大学入学共通テストの試験結果を利用する大学入学共通テスト成績利用入試は、前期・中期・後期の3日程です。 この入試区分は、一般選抜と同時出願可能な日程があります。

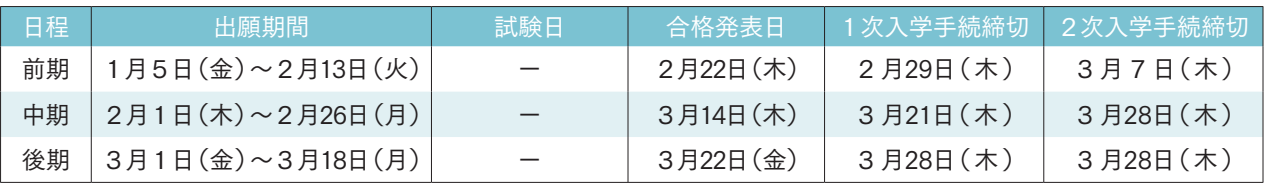

#### **1** 日程

次のいずれかに該当する者

・高等学校(中等教育学校後期課程および専修学校高等課程を含む)を2024年3月に卒業見込みの者、またはすでに卒業した者

15.000円 \*大学入学共通テスト成績利用入試のみを出願した後に一般選抜を出願する場合は、 追加で15,000円の検定料が必要です。

・通常の課程による12年の学校教育を2024年3月までに修了見込みの者、またはすでに修了した者

・学校教育法施行規則第150条の規定により高等学校を卒業した者と同等以上の学力があると認められる者、または 2024年3月31日までにこれに該当する見込みの者

## **2** 出願資格

#### ①写真

・般選抜と大学入学共通テスト 利用入試を同時出願する場 30,000円

②調査書、高等学校卒業程度認定試験合格証明書および合格成績証明書、その他修了(見込)証明書のいずれかに該当するもの ③「令和6共通テスト成績請求票」(私立大学・公私立短期大学用)

④民間の英語資格・検定試験のスコアの写し(資格・スコアを所持しており、かつ英語4技能の評価点が利用できる場合のみ必要)

#### **3** 出願書類

## **4** 検定料

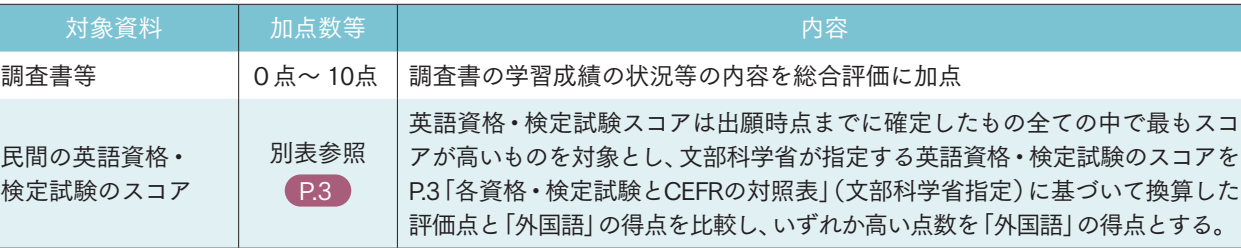

## **6** 加点・評価点について

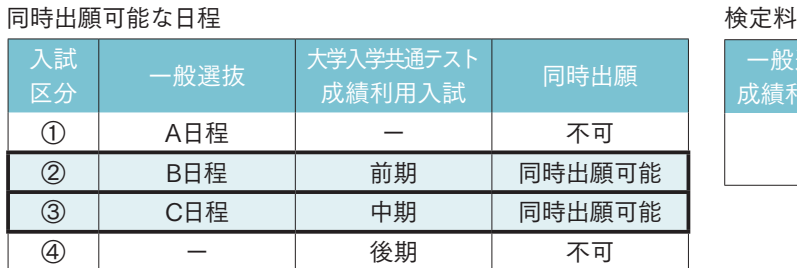

## **5** 一般選抜と大学入学共通テスト成績利用入試の同時出願および検定料について

一般選抜と大学入学共通テスト成績利用入試の両方を1度に出願できる日程があります。 本年度は「同時出願可能な日程」の表の通り、②または③の組み合わせでの同時出願が可能です。

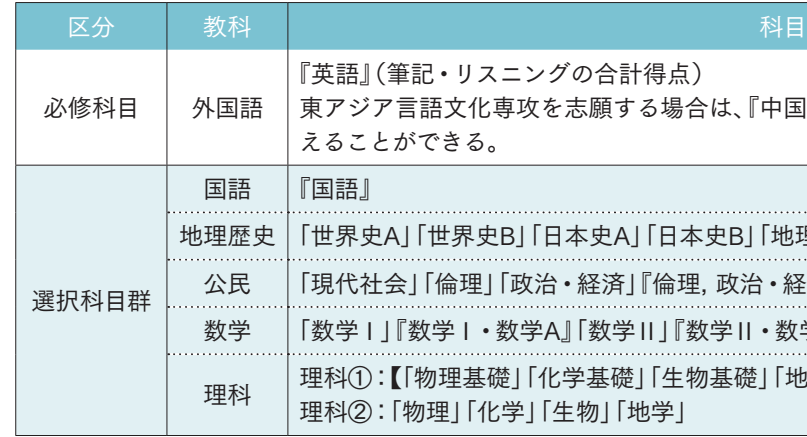

#### **7** 試験科目

必修科目「外国語」と、選択科目群から1科目を選出して2科目で選考します。 『 』内記載のものは、2つの科目を統合したもの、又は2つ以上の科目に共通する内容を盛り込んだ出題科目 とします。

#### 理科①は【 】内から2科目選択することとします。

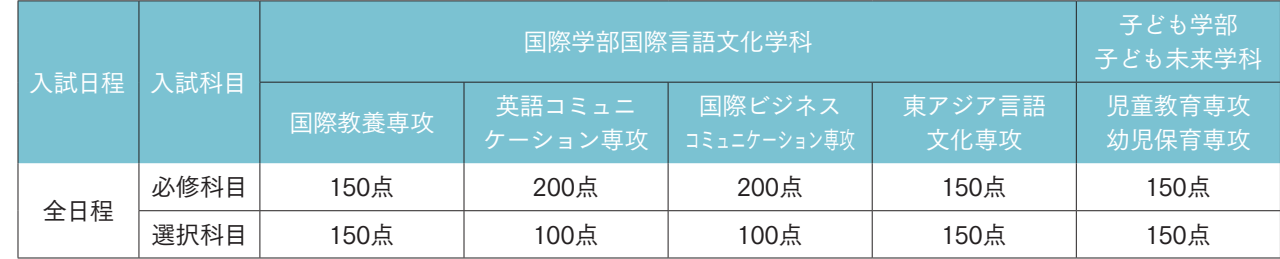

# 「共通テスト成績請求票」のアップロードについて

#### **8** 配点

配点は、専攻ごとに定められた配点に換算して利用します。配点は下表の通りです。 ・必修科目は、専攻ごとに定められた配点に換算して利用します。 ・選択科目は、受験した科目すべてを専攻ごとに定められた配点に換算して、得点の高いものを1つ利用します。 ・『英語』は、「筆記の得点」+「リスニングの得点」の合計点を、専攻ごとに定められた配点に換算します。

「令和6共通テスト成績請求票(私立大学・公私立短期大学用)」は、出願時に「梅光ネット」の所定の場所に画像(jpeg) でアップロードしてください。

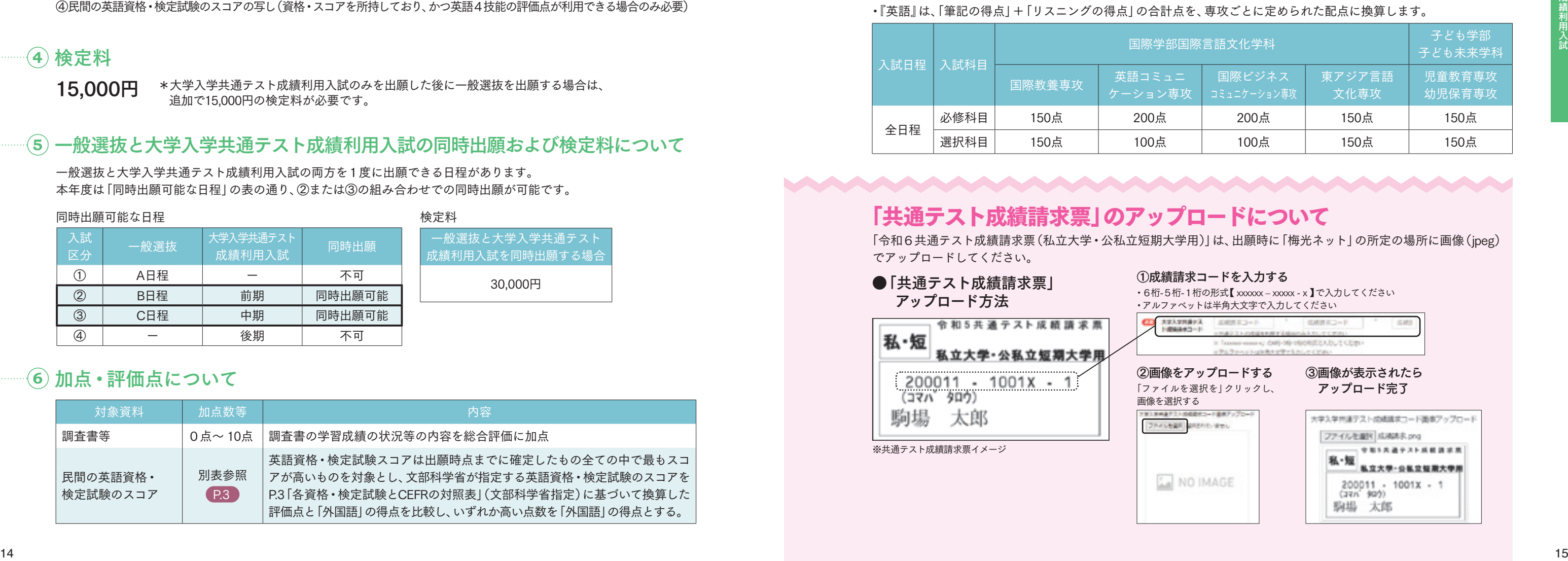

# 一般選抜と同時出願可能 インファイン インファイン インファイン しゅうしょう 大学入学共通テスト成績利用入試

- 
- 

得点)

る場合は、『中国語』もしくは『韓国語』の成績を『英語』に代

「日本史BI「地理AI「地理B」 「倫理,政治・経済」 ⅡⅠ『数学Ⅱ・数学B』『簿記・会計』『情報関係基礎』 |「生物基礎」「地学基礎」】から2科目 地学」